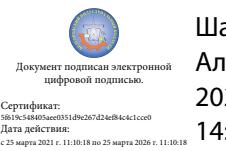

Шаталов Олег Александрович 2021.04.16  $14:36:09 +03'00'$ 

Департамент внутренней и кадровой политики Белгородской области Областное государственное автономное профессиональное образовательное учреждение **«Белгородский индустриальный колледж»**

## **РАБОЧАЯ ПРОГРАММА УЧЕБНОЙ ДИСЦИПЛИНЫ**

#### **ОП. 09 Прикладное программное обеспечение профессиональной деятельности**

по специальности **11.02.10 Радиосвязь, радиовещание и телевидение (углубленной подготовки)**

Белгород 2020 г.

Рабочая программа учебной дисциплины разработана на основе Федерального государственного образовательного стандарта среднего профессионального образования (ФГОС СПО) по специальности **11.02.10 Радиосвязь, радиовещание и телевидение (углубленной подготовки)**.

Рассмотрено цикловой комиссией Протокол заседания № 1 от « 31» августа 2020г. Председатель цикловой комиссии \_\_\_\_\_\_\_\_\_\_\_\_\_/Чобану Л.А./ Рассмотрено цикловой комиссией Протокол заседания № 1 от « » августа 2021г. Председатель цикловой комиссии \_\_\_\_\_\_\_\_\_\_\_\_\_/\_\_\_\_\_\_\_\_\_\_\_\_\_ Рассмотрено цикловой комиссией Протокол заседания № 1 от « » августа 2022г. Председатель цикловой комиссии \_\_\_\_\_\_\_\_\_\_\_\_\_/\_\_\_\_\_\_\_\_\_\_\_\_\_ Рассмотрено цикловой комиссией Протокол заседания № 1 от « » августа 2023г. Председатель цикловой комиссии \_\_\_\_\_\_\_\_\_\_\_\_/\_\_\_\_\_\_\_\_\_\_\_\_\_ Рассмотрено цикловой комиссией Протокол заседания № 1 от « » августа 2024г. Председатель цикловой комиссии \_\_\_\_\_\_\_\_\_\_\_\_\_/\_\_\_\_\_\_\_\_\_\_\_\_\_ Согласовано Зам. директора по УМР \_\_\_\_\_\_\_\_\_\_\_/Бакалова Е.Е./ «31» августа 2020г. Утверждаю Зам. директора по УР \_\_\_\_\_\_\_\_ /Выручаева Н.В./ «31» августа 2020г.

Организация разработчик: ОГАПОУ «Белгородский индустриальный колледж» Составитель: преподаватель ОГАПОУ «Белгородский индустриальный колледж» Внукова Н.В. Рецензент *(внутренний):* преподаватель ОГАПОУ «Белгородский индустриальный колледж» Ченская И.Б.

## **СОДЕРЖАНИЕ**

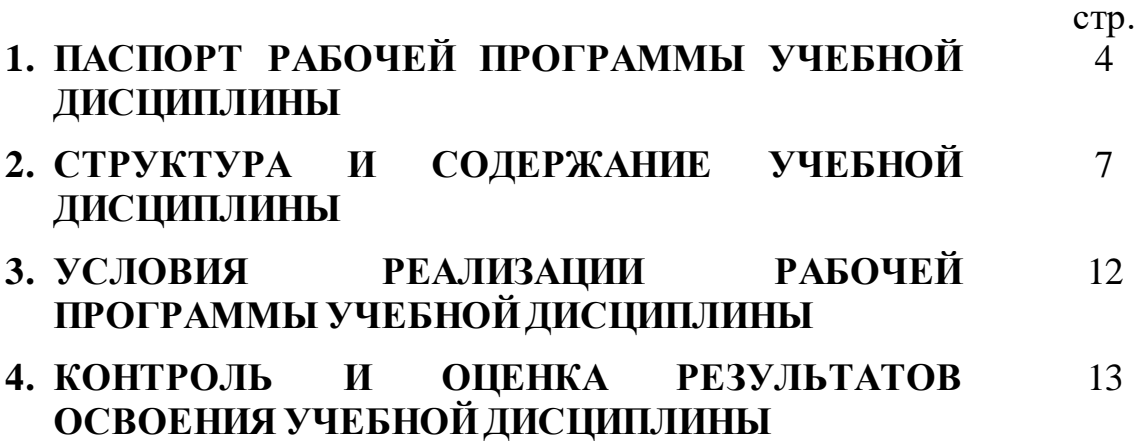

# **1. ПАСПОРТ РАБОЧЕЙПРОГРАММЫ УЧЕБНОЙ ДИСЦИПЛИНЫ ОП.09 Прикладное программное обеспечение профессиональной**

#### **деятельности**

#### **1.1. Область применения программы**

Рабочая программа учебной дисциплины является частью программы подготовки специалистов среднего звена (ППССЗ) в соответствии с ФГОС по специальности среднего профессионального образования 11.02.10 Радиосвязь, радиовещание и телевидение (углубленной подготовки).

**1.2. Место дисциплины в структуре программы подготовки специалистов среднего звена:д**исциплина ОП.09 Прикладное программное обеспечение профессиональной деятельности входит в профессиональный цикл общепрофессиональных дисциплин.

## **1.3. Цели и задачи дисциплины – требования к результатам освоения дисциплины:**

В результате освоения дисциплины обучающийся должен **уметь**:

- работать с информационными ресурсами и информационными технологиями отрасли;

- обслуживать автоматизированные информационные системы мониторинга и управления в телекоммуникациях.

В результате освоения дисциплины обучающийся должен **знать**:

- виды операционных систем;

- особенности программного обеспечения в различных операционных средах;

- прикладные программные средства, используемые для создания рекламы услуг.

В процессе освоения учебной дисциплины у обучающихся должны быть сформированы компетенции:

ОК1. Понимать сущность и социальную значимость своей будущей профессии, проявлять к ней устойчивый интерес.

ОК2. Организовывать собственную деятельность, выбирать типовые методы и способы выполнения профессиональных задач, оценивать их эффективность и качество.

ОК3. Решать проблемы, оценивать риски и принимать решения в нестандартных ситуациях.

ОК4. Осуществлять поиск, анализ и оценку информации, необходимой для постановки и решения профессиональных задач, профессионального и личностного развития.

ОК5. Использовать информационно-коммуникационные технологии для совершенствования профессиональной деятельности.

ОК6. Работать в коллективе и команде, обеспечивать ее сплочение, эффективно общаться с коллегами, руководством, потребителями.

ОК7. Ставить цели, мотивировать деятельность подчиненных, организовывать и контролировать их работу с принятием на себя ответственности за результат выполнения заданий.

ОК8. Самостоятельно определять задачи профессионального и личностного развития, заниматься самообразованием, осознанно планировать повышение квалификации.

ОК9. Быть готовым к смене технологий в профессиональной деятельности.

ПК 1.1. Выполнять монтаж и первичную инсталляцию оборудования систем радиосвязи и вещания.

ПК 1.2. Выполнять монтаж и производить настройку сетей абонентского доступа на базе систем радиосвязи и вещания.

ПК 1.3. Контролировать качество предоставления услуг радиосвязи и вещания.

ПК 1.4. Выполнять регламентно-технические работы по обслуживанию оборудования радиосвязи и вещания.

ПК 1.5. Определять места повреждений и выбирать методы восстановления работоспособности оборудования систем радиосвязи и вещания.

ПК 2.1. Выполнять монтаж и первичную инсталляцию компьютерных сетей.

ПК 2.2. Инсталлировать и настраивать компьютерные платформы для организации услуг связи.

ПК 2.3. Производить администрирование сетевого оборудования.

ПК 2.4. Выполнять монтаж и производить настройку сетей проводного и беспроводного абонентского доступа.

ПК 2.5. Работать с сетевыми протоколами.

ПК 2.6. Обеспечивать работоспособность оборудования мультисервисных сетей.

ПК 3.1. Использовать программно-аппаратные средства защиты информации в системах радиосвязи и вещания.

ПК 3.2. Применять системы анализа защищенности для обнаружения уязвимостей в сетевой инфраструктуре, давать рекомендации по их устранению.

ПК 3.3. Обеспечивать безопасное администрирование сетей вещания.

ПК 4.1. Планировать и организовывать работу структурного подразделения.

ПК 4.2. Руководить работой структурного подразделения.

ПК 4.3. Анализировать процесс и результаты деятельности подразделения.

ПК 5.1. Проводить маркетинговые исследования рынка услуг связи для формирования бизнес-планов и бизнес-процессов.

ПК 5.2. Выбирать технологии для предоставления различных услуг связи в соответствии с заказами потребителей.

ПК 5.3. Определять стратегию жизненного цикла услуг радиосвязи и вещания.

ПК 6.1. Выполнять монтаж, установку и настройку современного оборудования радиосвязи.

ПК 6.2. Проводить мониторинг сетей нового поколения.

ПК 6.3. Управлять сетями нового поколения с целью учета их ресурсов и планирования развития.

ПК 6.4. Повышать компьютерную и технологическую грамотность персонала.

## **1.4. Рекомендуемое количество часов на освоение рабочей программы учебной дисциплины:**

максимальной учебной нагрузки обучающегося **78 часов**, в том числе: обязательной аудиторной учебной нагрузки обучающегося **52 часа**, из которых **20 часов** отводится на практические (лабораторные) занятия; самостоятельной работы обучающегося **26 часов** (всего), в том числе консультаций **5 часов**.

# **2. СТРУКТУРА И СОДЕРЖАНИЕ УЧЕБНОЙ ДИСЦИПЛИНЫ**

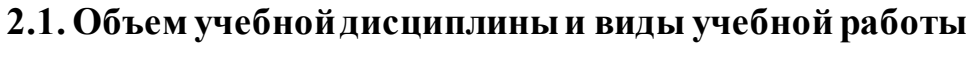

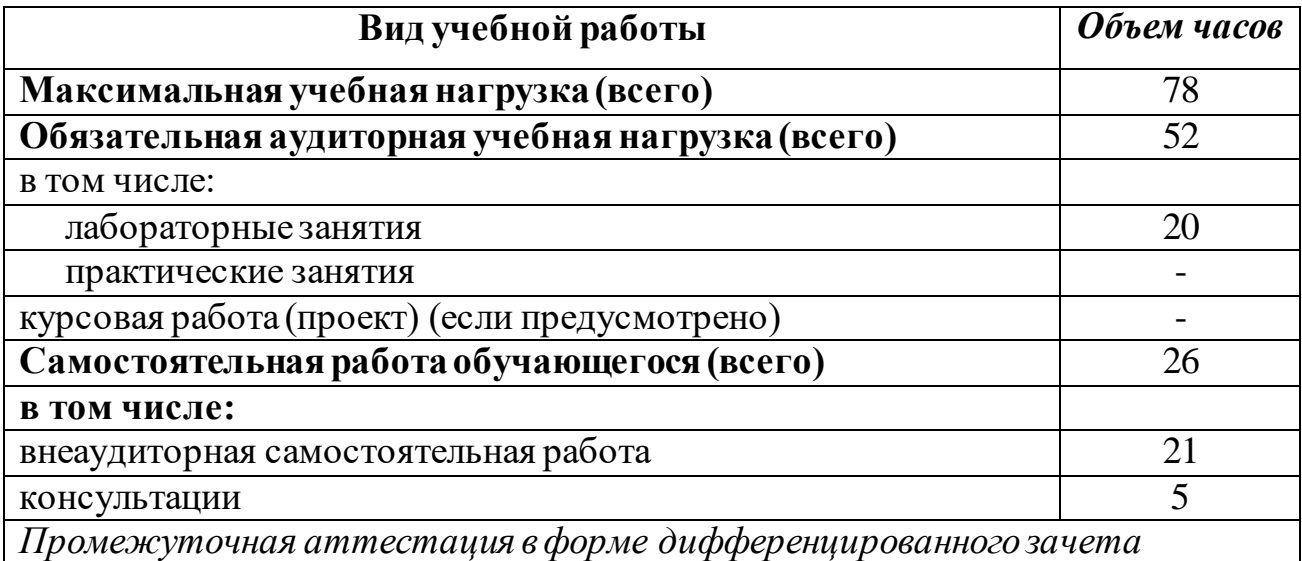

#### **2.2. Тематический план и содержание учебной дисциплиныОП.09 Прикладное программное обеспечение профессиональной деятельности**

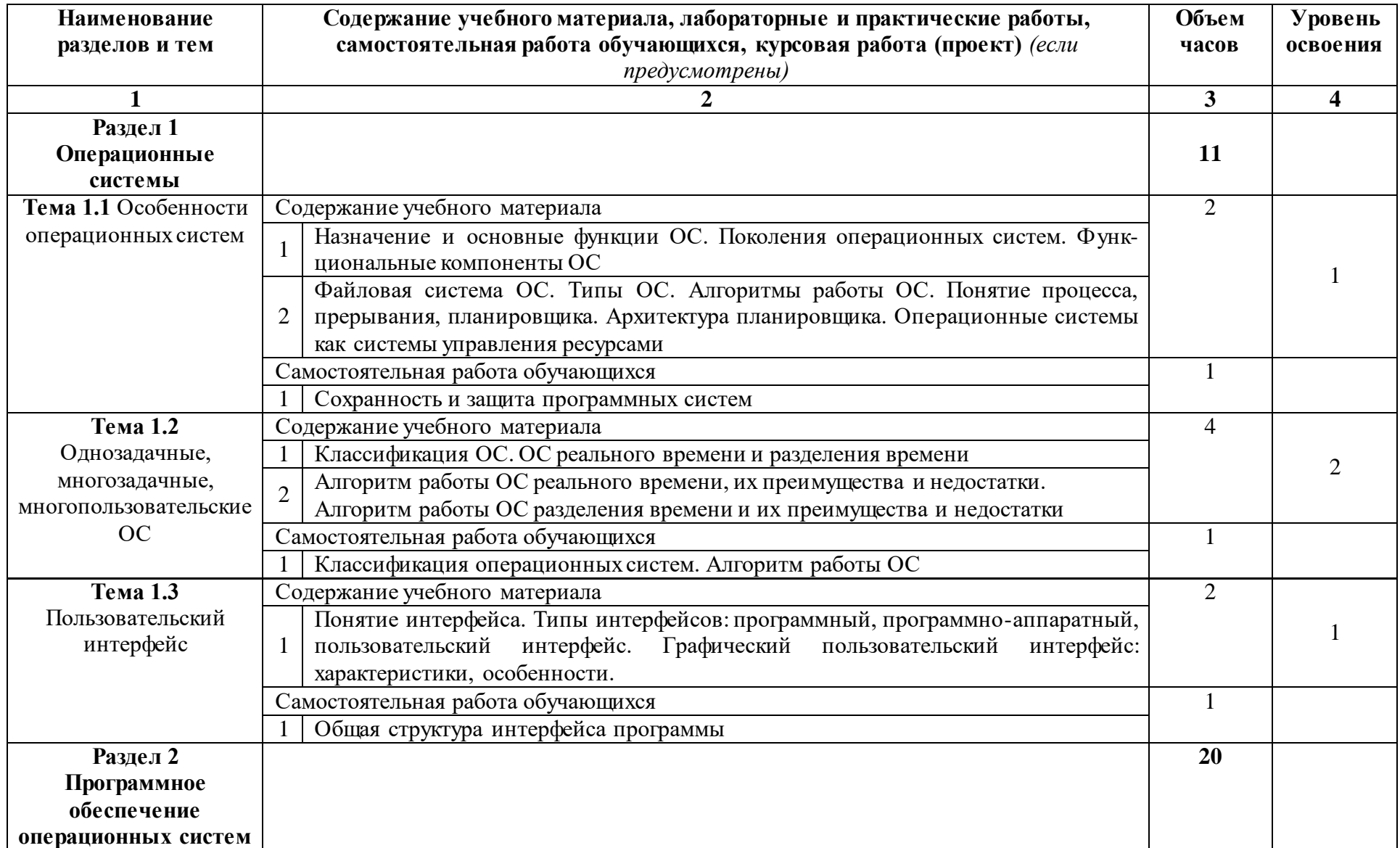

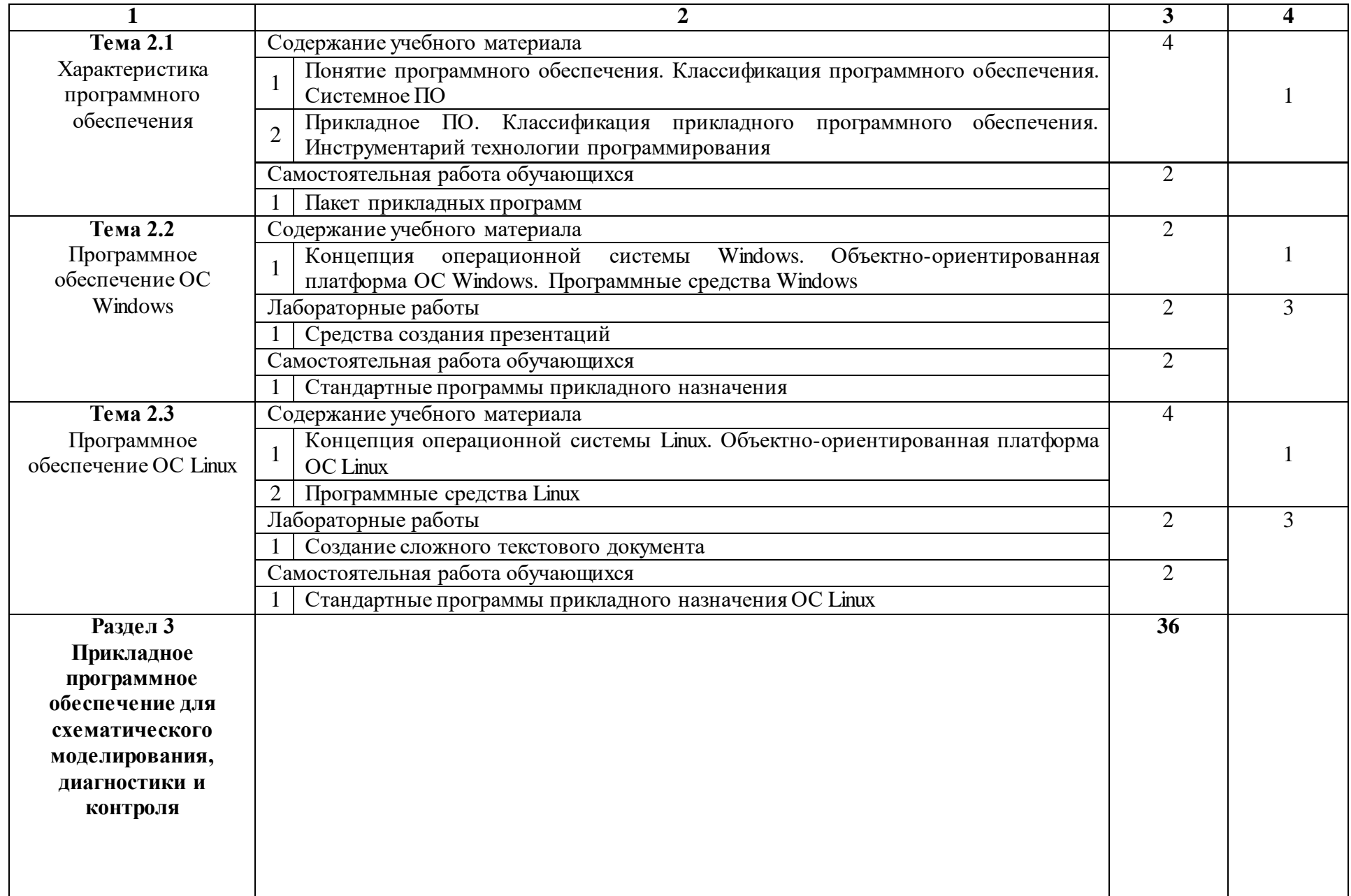

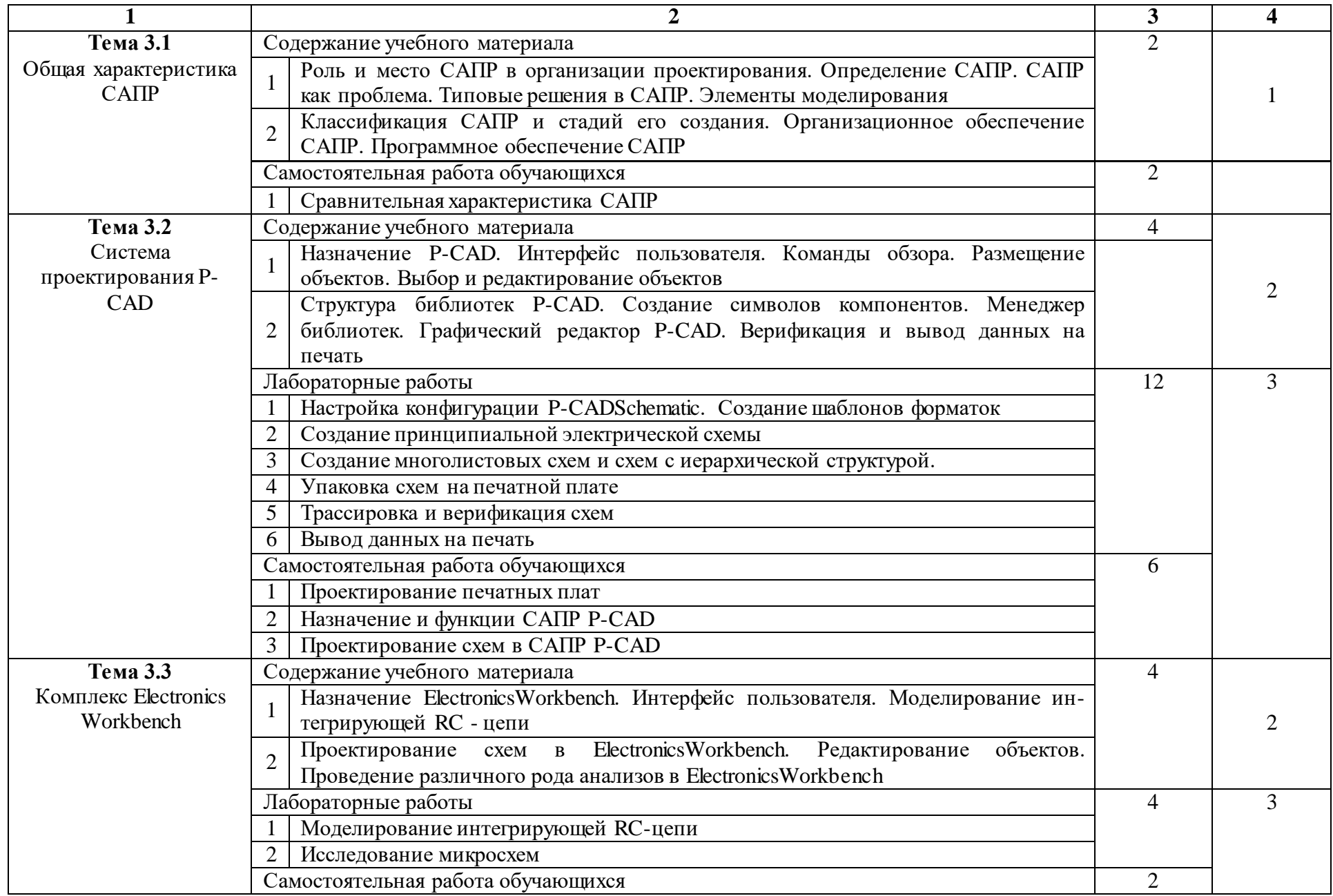

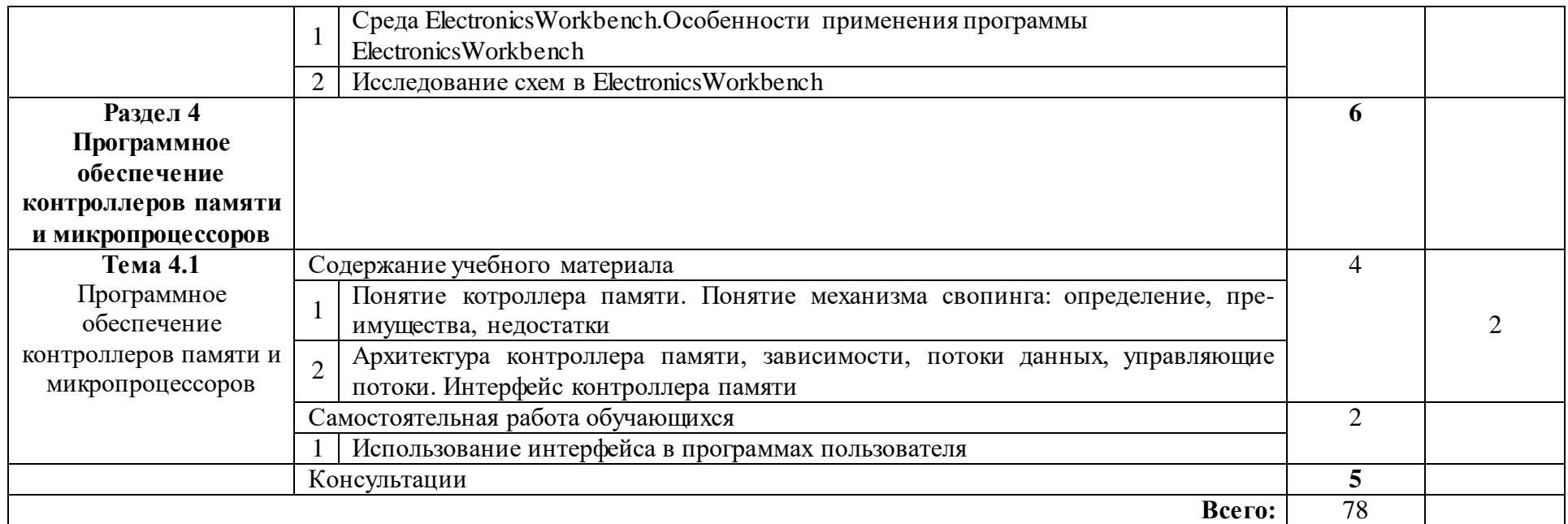

## **3. УСЛОВИЯ РЕАЛИЗАЦИИ УЧЕБНОЙДИСЦИПЛИНЫ**

### **3.1. Требования к минимальному материально-техническому обеспечению**

Реализация учебной дисциплины требует наличия учебного кабинета «Компьютерной графики и моделирования».

Оборудование учебного кабинета:

- компьютеры (рабочие станции),
- сервер,
- локальная сеть,
- выход в глобальную сеть,
- мультимедийный комплекс,
- плазменная панель,
- комплект учебно-методической документации.

Программное обеспечение:

- операционная система Windows,
- операционная система Linux,
- интегрированный пакет MSOffice,
- компьютерная система схемотехнического моделирования,
- САПР разработки печатных плат,
- САПР разработки конструкторской документации,
- система компьютерного тестирования.

#### **3.2 Информационное обеспечение обучения**

## **Перечень рекомендуемых учебных изданий, Интернет-ресурсов, дополнительной литературы**

#### **Основные источники:**

1. Информационные технологии в профессиональной деятельности Учебник / Е.В. Филимонова. – М.: КноРус, 2019. - 482 с. - http://www.book.ru/book/ 929468

2. Лопаткин А.В. Проектирование печатных плат в системе P-CAD. Учебное пособие для практических занятий. – Нижний Новгород, НГТУ, 2015. – 190 стр.

3. Сучков Д.И. Основы проектирования печатных плат в САПР Р-CAD 4.5, P-CAD 8.5-8.7 и ACCEL EDA. - М., 2015. - 619 с.

4. Информатика: Базовый курс/ СВ. Симонович и др. - СПб. Литер, 2015.- 640 с.

5. Разевиг В. Д. Система проектирования печатных плат ACCELEDA 15 (P-CAD 2000). - М.:Солон-Р. - 2016. - 418с.

6. Разевиг В. Д. Система P-CAD 2000. Справочник команд. - М.: Горячая линия — Телеком, 2016. -— 256с.

6. Стешенко В. Б. ACCELEDA Технология проектирования печатных плат. - М.: Нолидж., 2016. - 507с.

#### **Дополнительные источники:**

1.T-Flex CAD 2D. Двухмерное проектирование и черчение. Руководство пользователя. - АО «Топ системы».

2. Уваров A. P-CAD 2000. ACCEL EDA. Конструирование печатных плат. Учебный курс. - СПб.: Питер, 2016. -320с.

3. Саврушев Э.Ц. P-CAD для Windows. Система проектирования печатных плат. М.: "ЭКОМ", 2016. - 320с.

4. Заведеев СВ. Создание библиотек компонентов для P-CAD 2000 (2001). //EDA Express -М.: Изд-во ОАО Родник Софт, 2015. №5. С. 21-23.

5. Уваров А.С. Правила разработки интегральных библиотек в программе P-CAD 2012. // EDA Express - М.: Изд-во ОАО Родник Софт, 2016. №8. С. 24- 26.

#### **Интернет ресурсы:**

1. Цветкова, А. В. Информатика и информационные технологии [Электронный ресурс]: учебное пособие для СПО / А. В. Цветкова. - Электрон. текстовые данные. - Саратов: Научная книга, 2019. - 190 c. - Режим доступа:<http://www.iprbookshop.ru/87074.html>

2. Лебедева, Т. Н. Информатика. Информационные технологии [Электронный ресурс]: учебно-методическое пособие для СПО / Т. Н. Лебедева, Л. С. Носова, П. В. Волков. — Электрон. текстовые данные. — Саратов : Профобразование, 2019. — 128 c. — Режим доступа: http://www.iprbookshop.ru/86070.html

## **4. КОНТРОЛЬ И ОЦЕНКА РЕЗУЛЬТАТОВ ОСВОЕНИЯ ДИСЦИПЛИНЫ**

Контроль и оценка результатов освоения дисциплины осуществляется преподавателем в процессе проведения практических занятий и лабораторных работ, тестирования, а также выполнения обучающимися индивидуальных заданий, проектов, исследований.

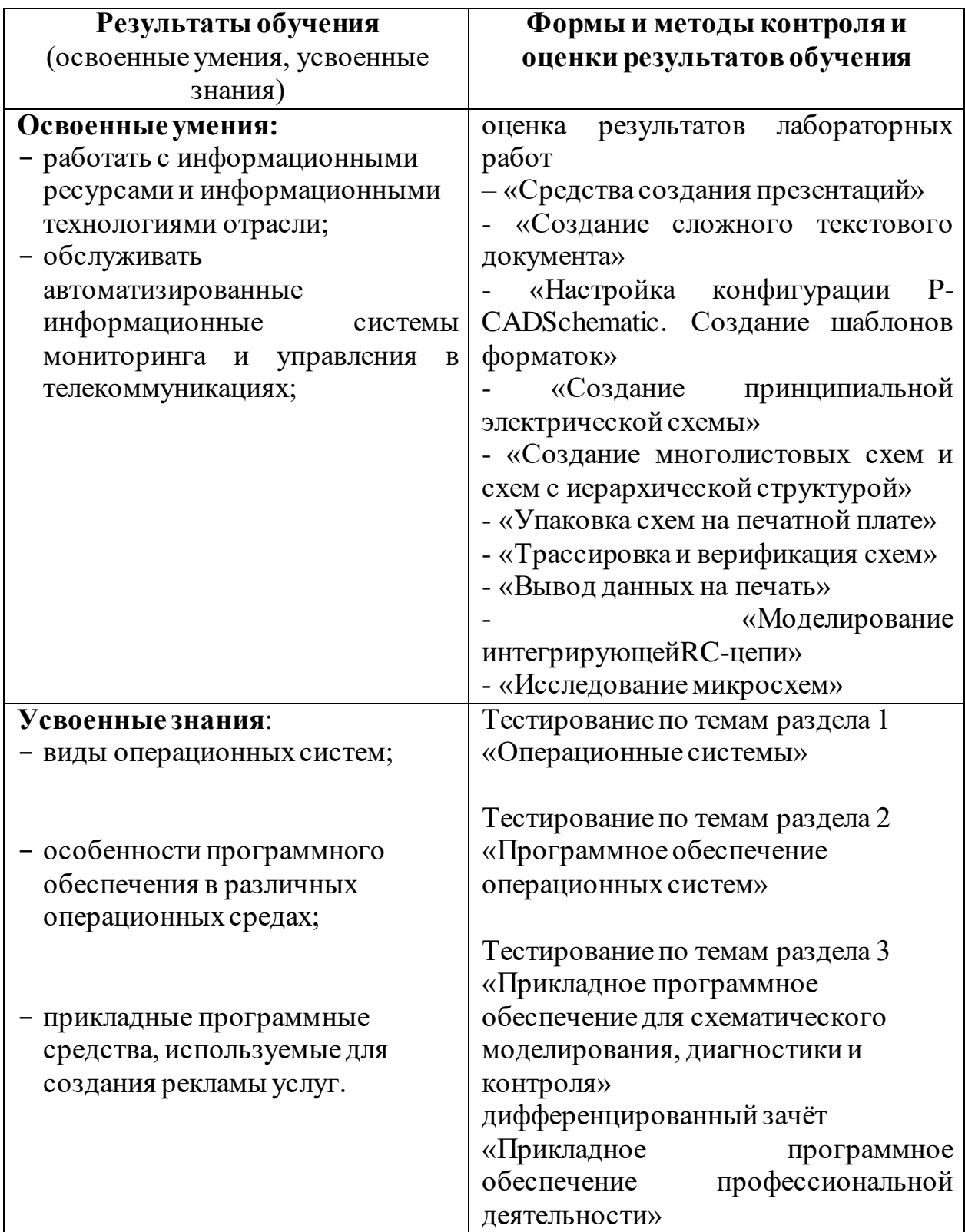